## **Issues**

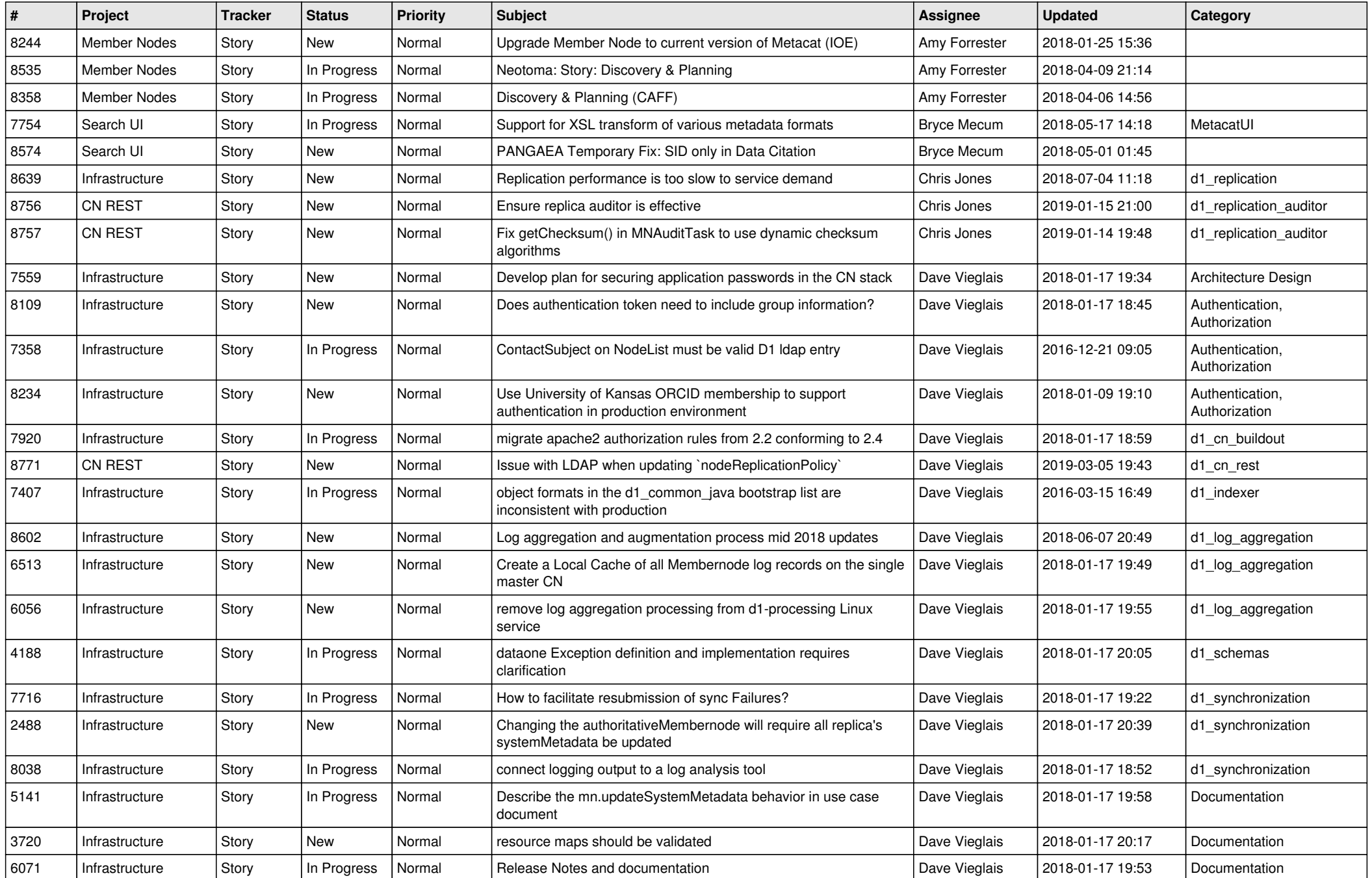

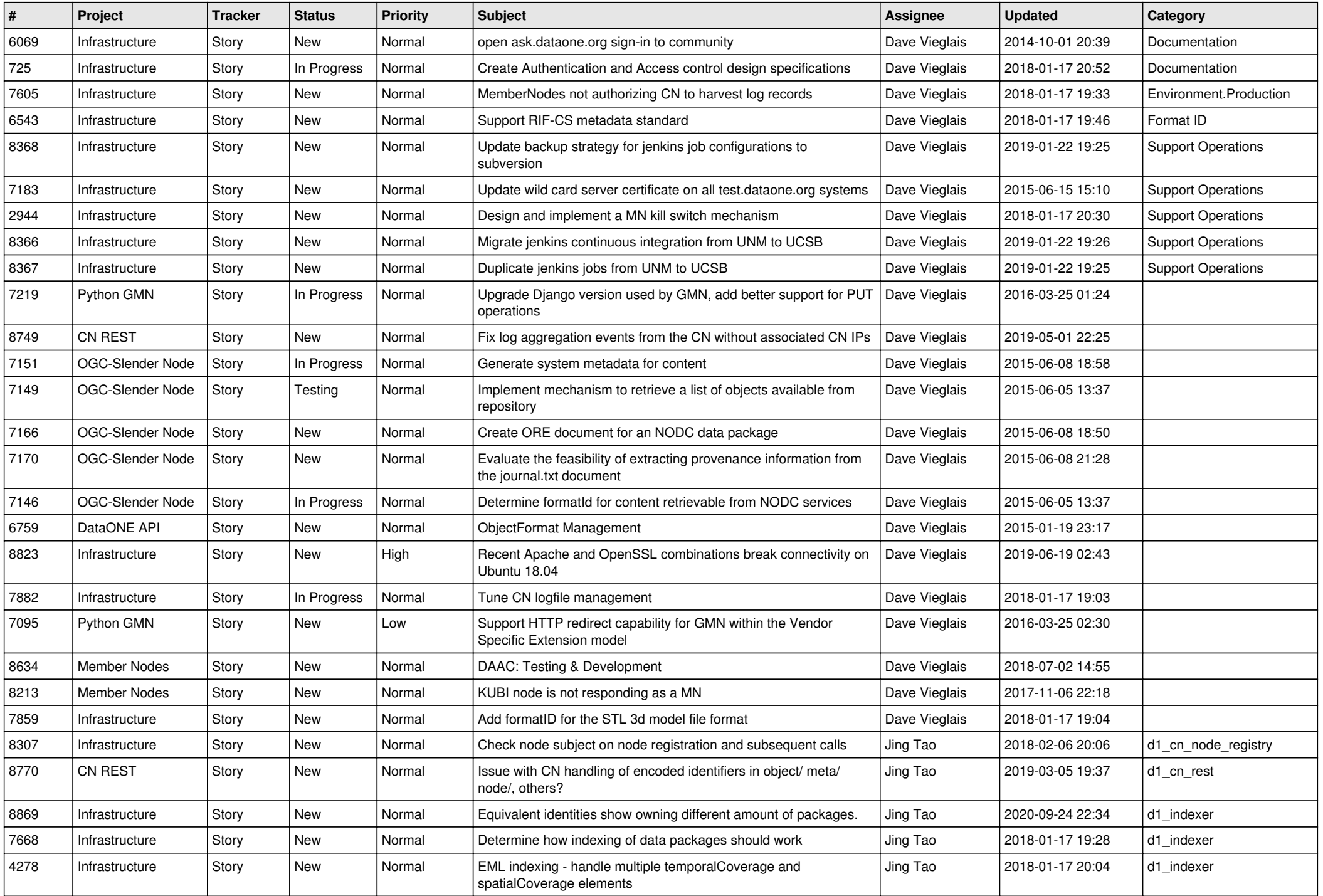

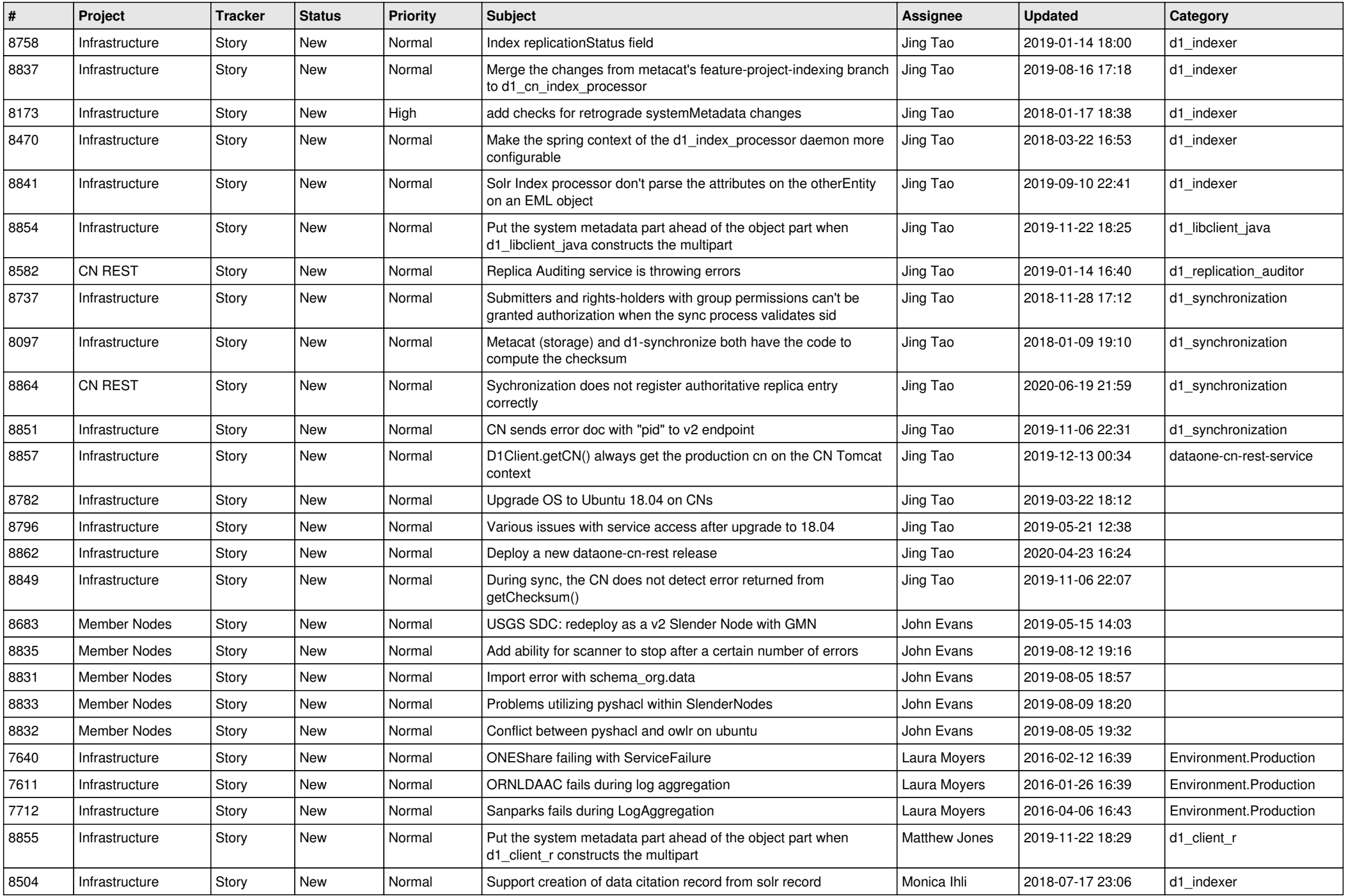

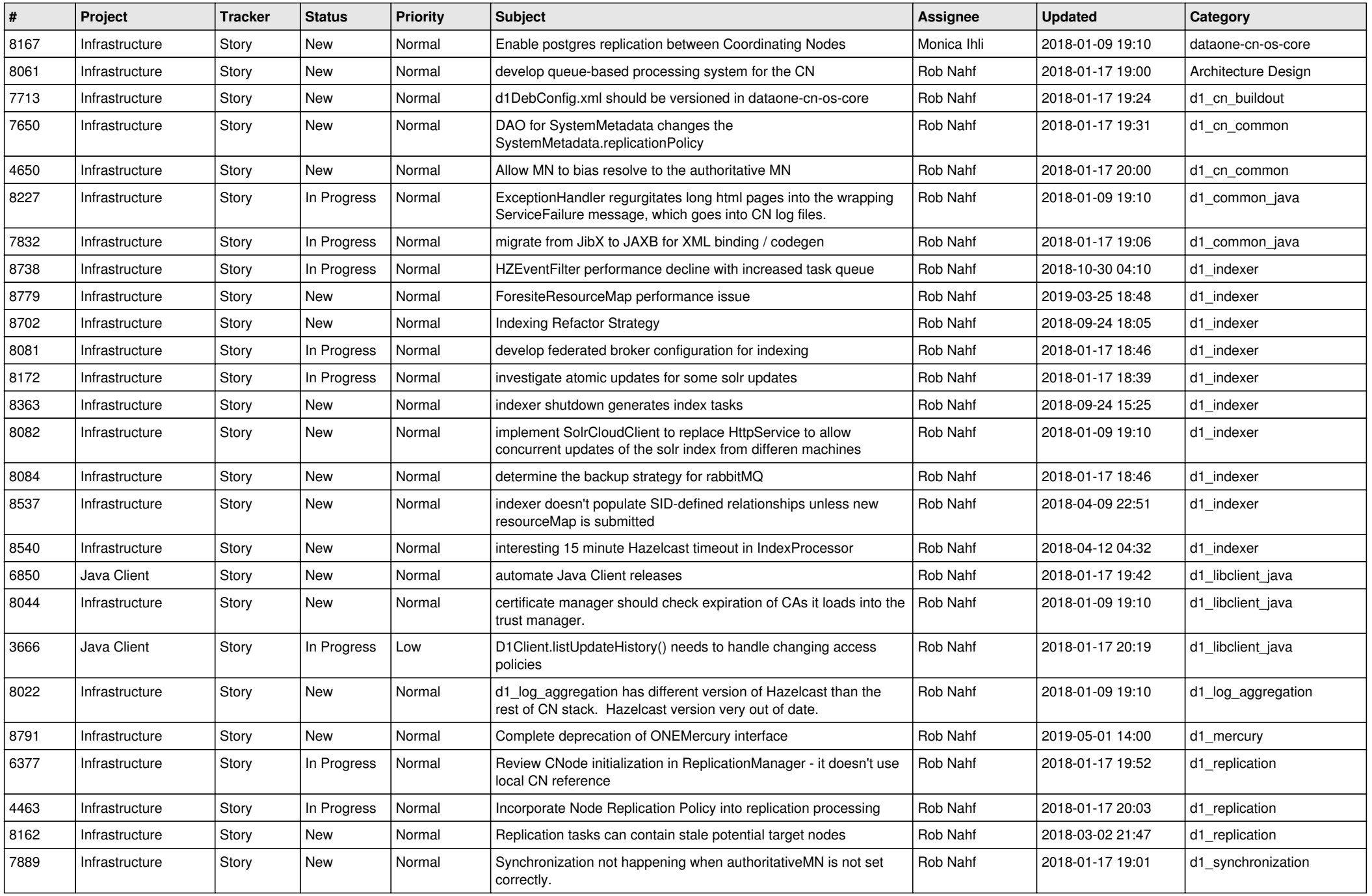

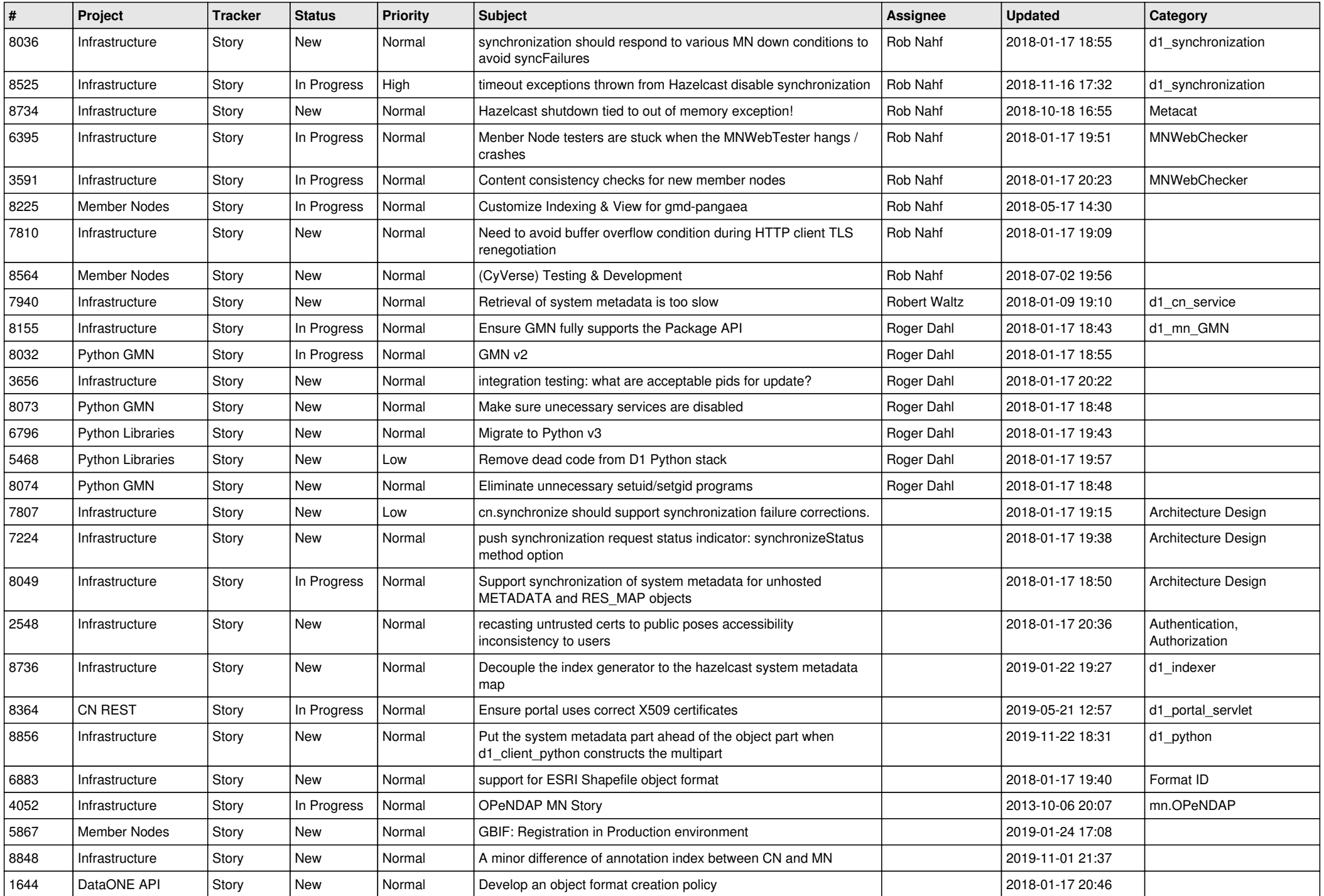

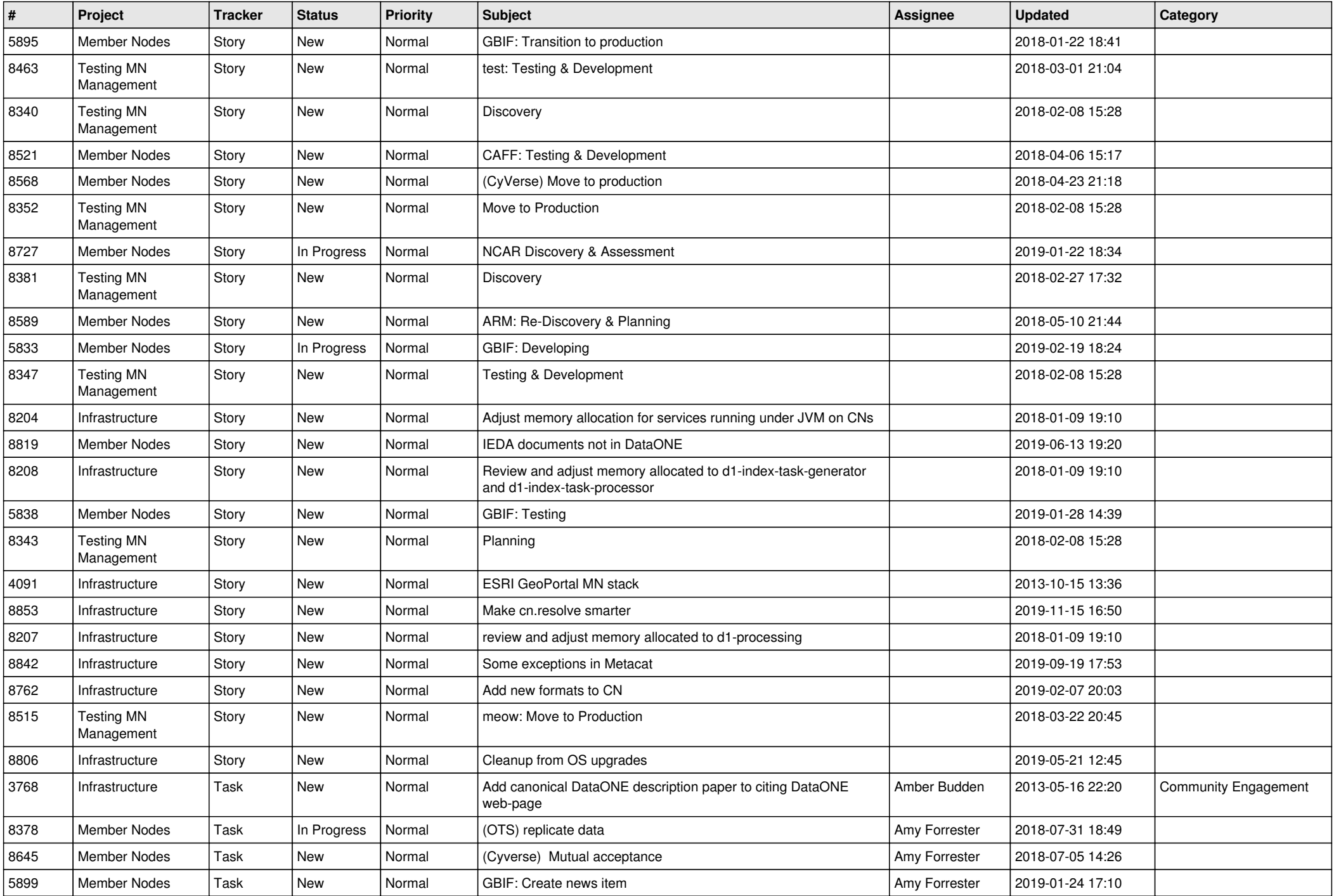

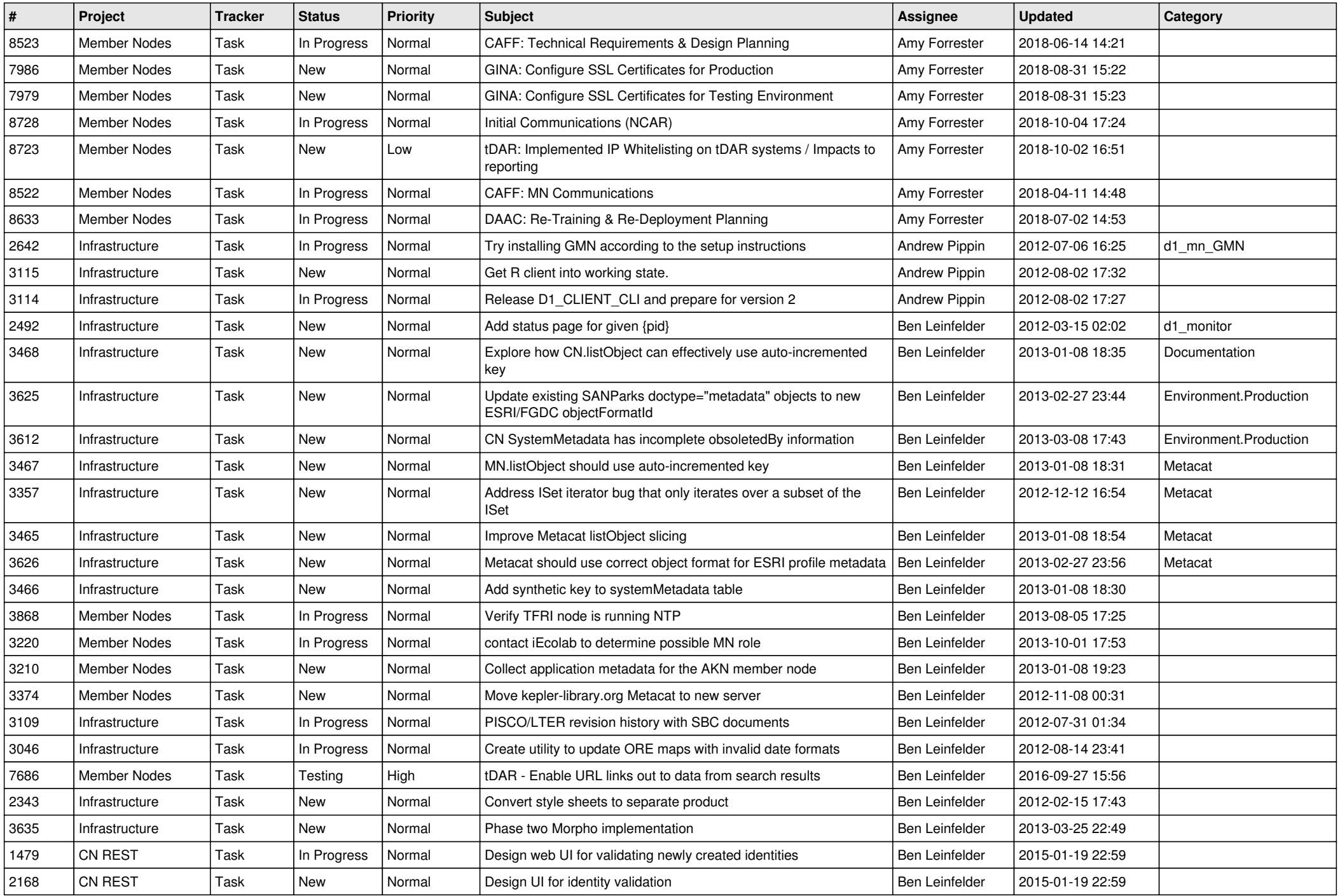

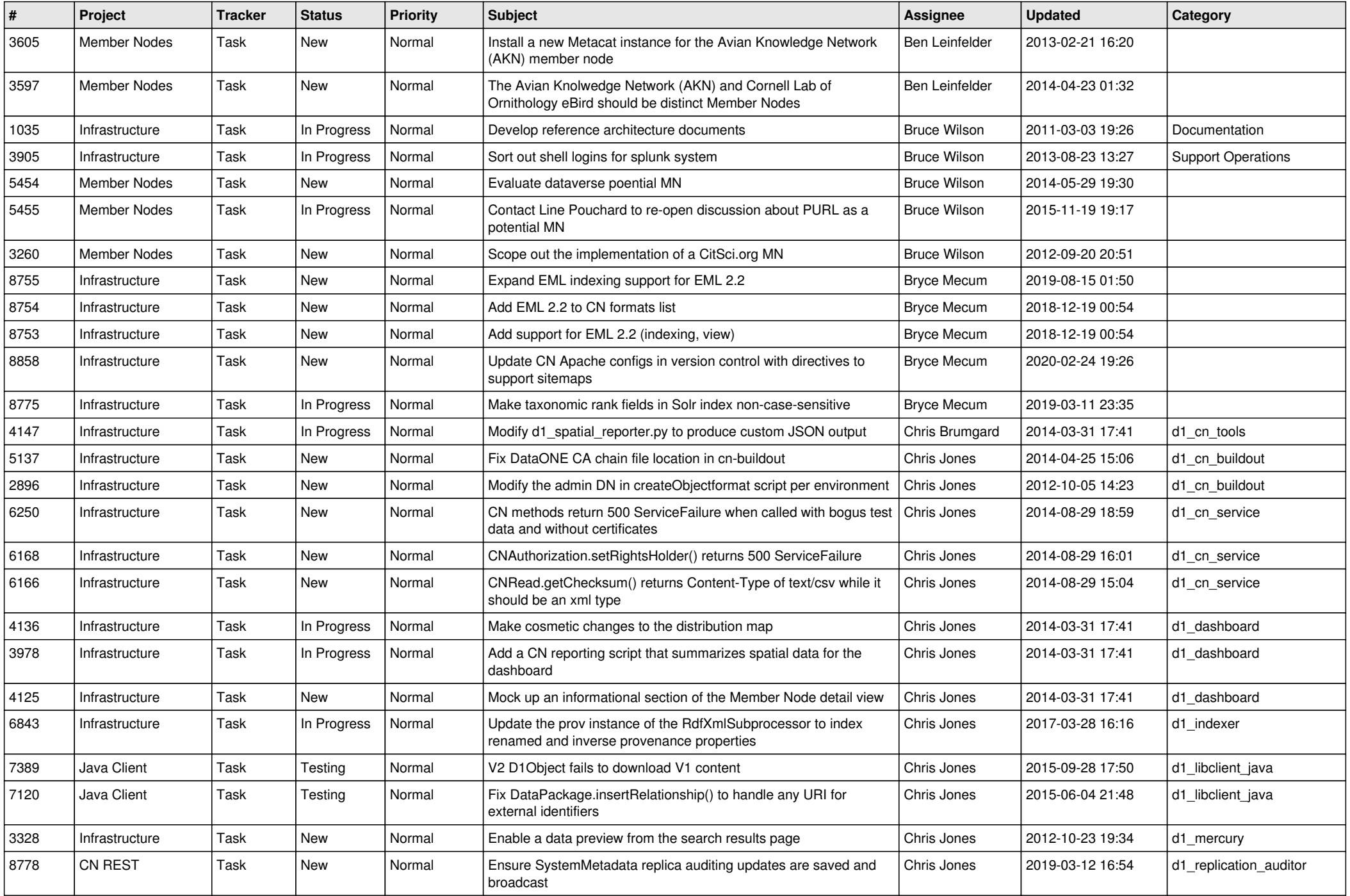

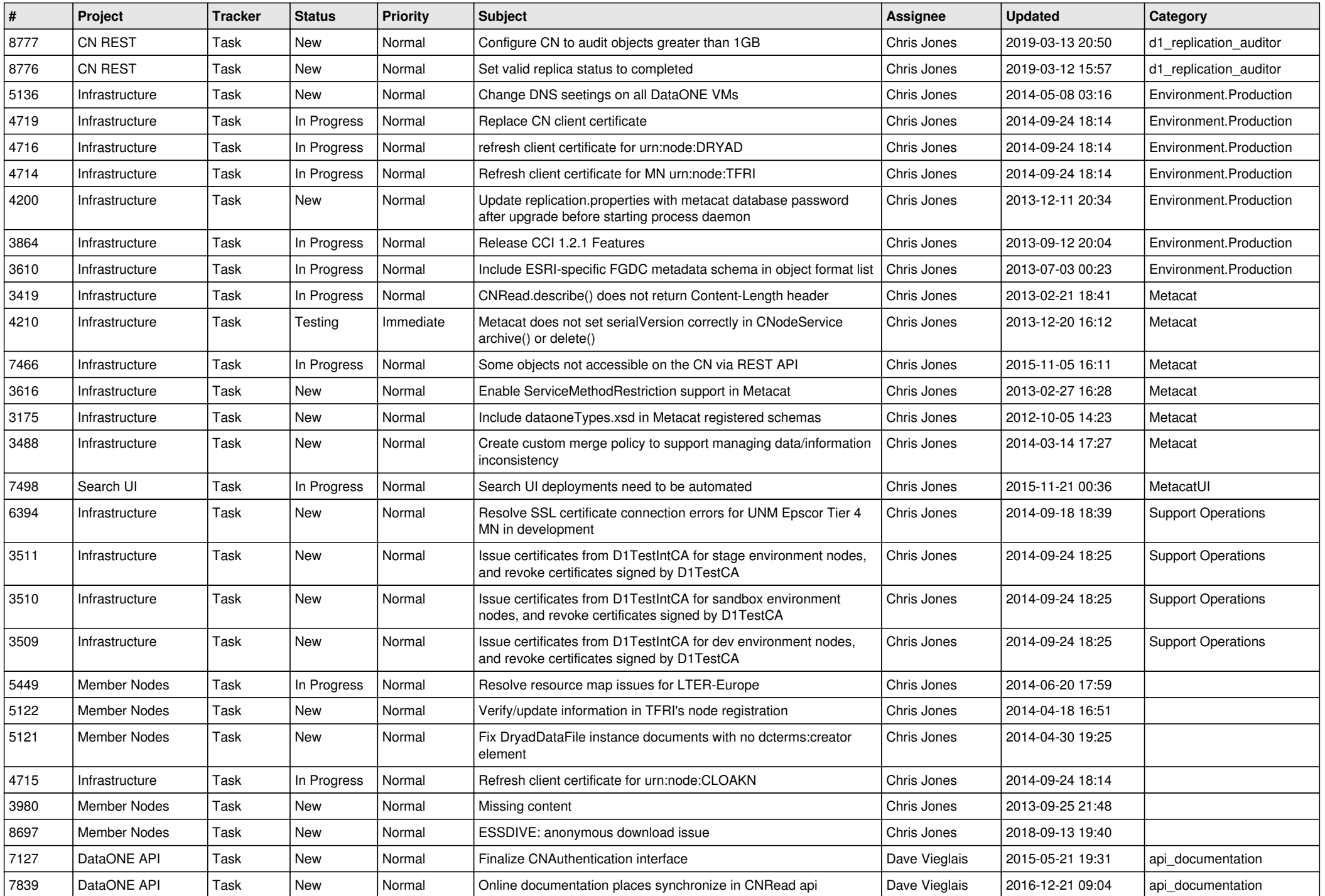

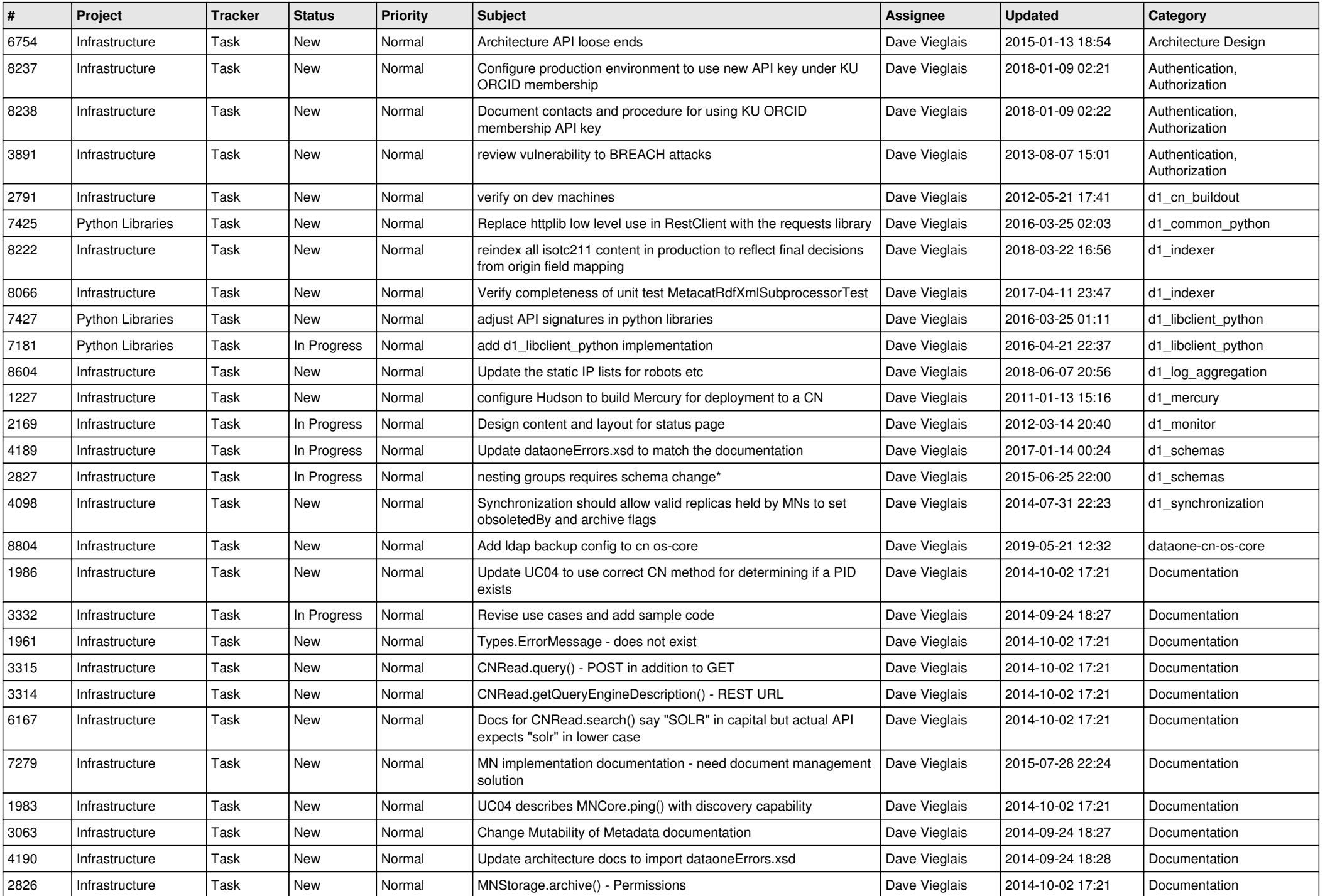

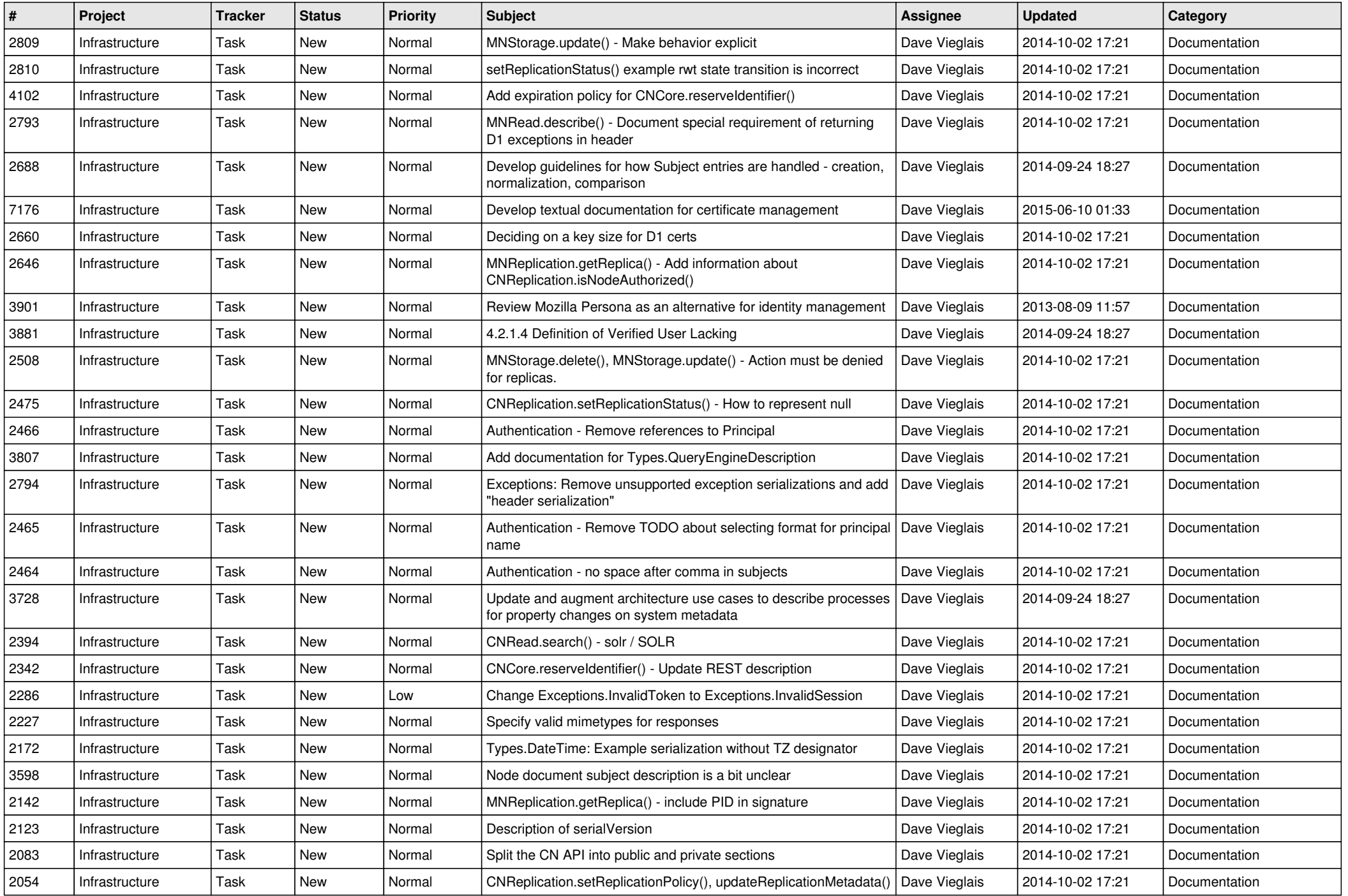

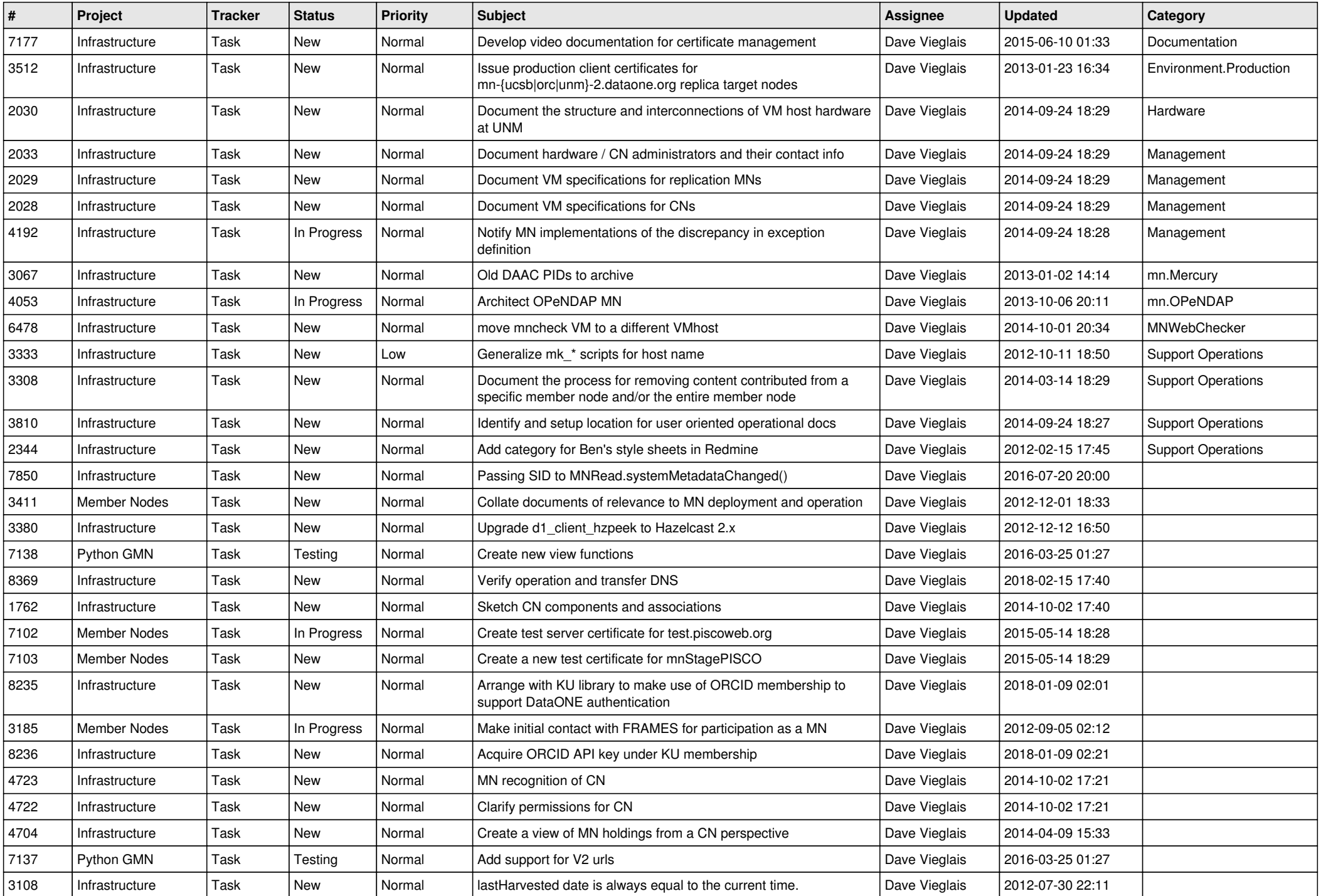

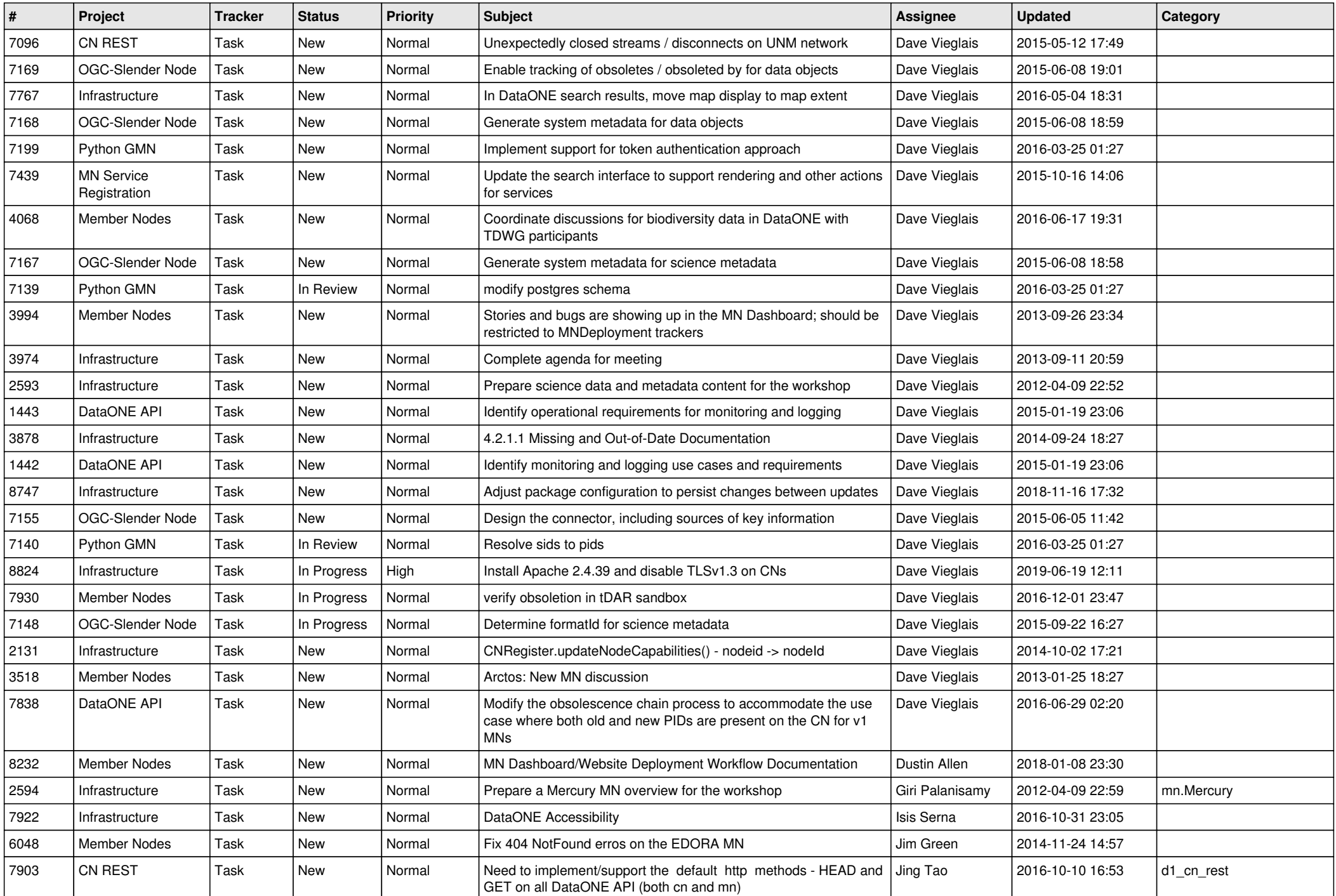

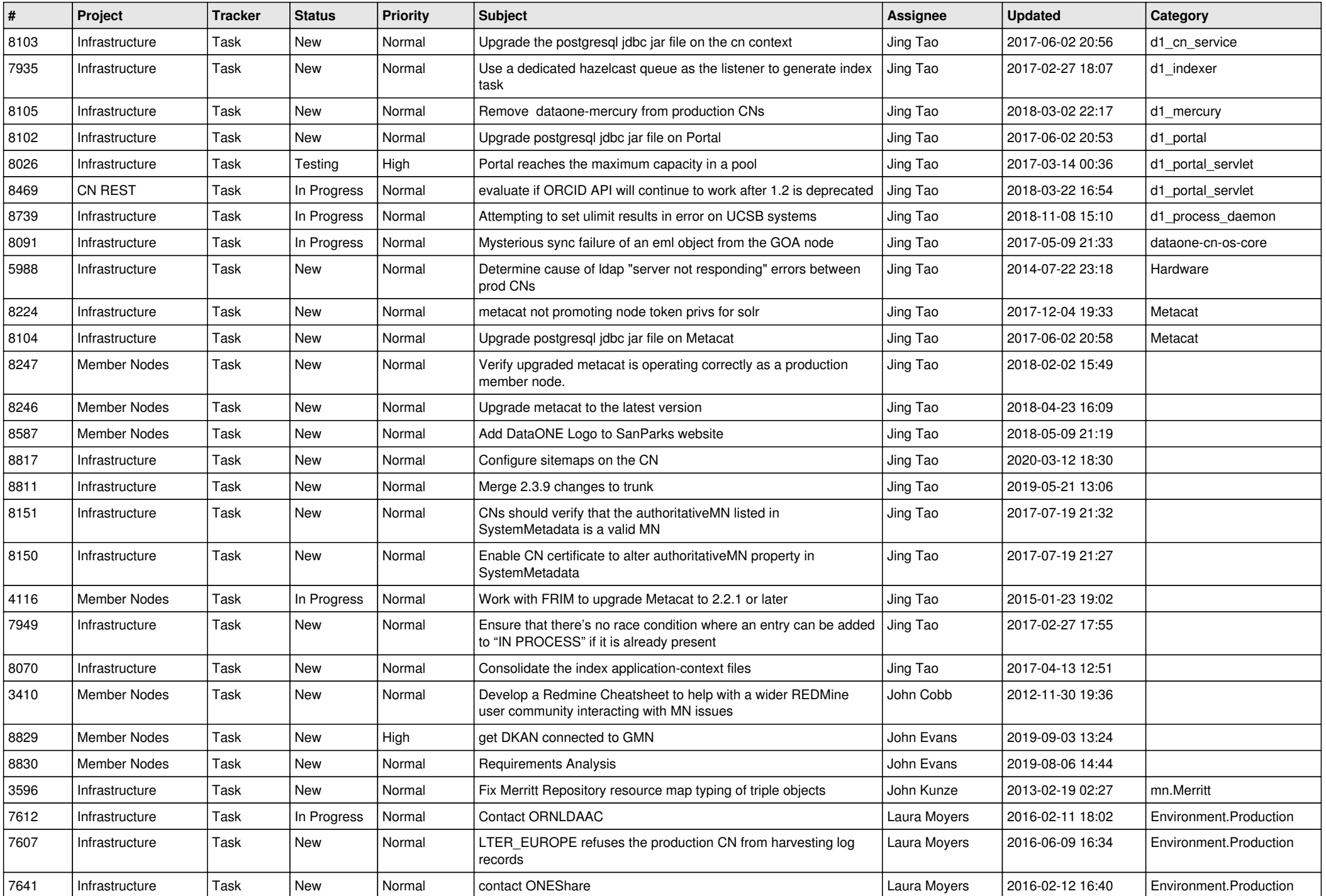

![](_page_14_Picture_549.jpeg)

![](_page_15_Picture_588.jpeg)

![](_page_16_Picture_559.jpeg)

![](_page_17_Picture_529.jpeg)

**...**